# The **ifxptex** package<sup>∗†</sup>

#### Yue ZHANG

2017-09-04 v0.1b

#### Abstract

This package provides commands for detecting pT<sub>EX</sub> and its derivatives ( $\varepsilon$ -pT<sub>E</sub>X, upT<sub>E</sub>X,  $\varepsilon$ -upT<sub>E</sub>X, and ApT<sub>E</sub>X). Both L<sup>A</sup>T<sub>E</sub>X and plain T<sub>E</sub>X are supported.

## 1 Introduction

pT<sub>E</sub>X is an extension of T<sub>E</sub>X. It has several derivatives:

- ε-pTEX: pTEX + ε-TEX +  $\cdots$
- upT<sub>EX</sub>:  $pTEX + native Unicode support + \cdots$
- $\varepsilon$ -upTEX:  $\varepsilon$ -pTEX + upTEX
- ApT<sub>E</sub>X:<sup>1</sup> upT<sub>E</sub>X +  $\varepsilon$ -T<sub>E</sub>X +  $\cdots$

Table 1 shows the command line commands for invoking them.<sup>2</sup>

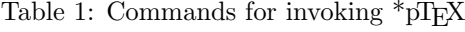

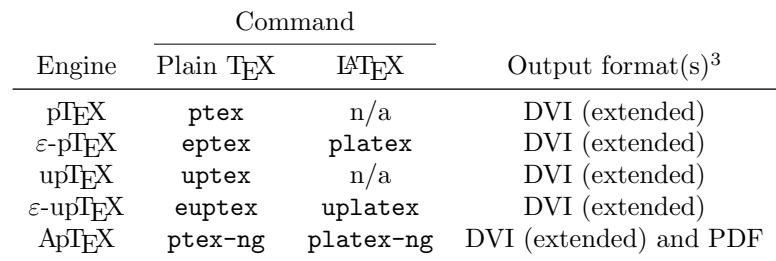

Both LAT<sub>E</sub>X3 and the ifptex package (and its alias, the ifuptex package) have already provided commands for detecting some \*pT<sub>E</sub>X engines. However, they do not satisfy the author, thus this package is written. For compatibility, all user commands provided by this package have an extra letter "x" or "X".

<sup>1</sup>Full name: Asiatic pTEX; synonym: pTEX-ng; obsolete names: Asian pTEX, toua-pTEX, toua-TEX, touaTEX, ...

<sup>∗</sup>CTAN Homepage: https://ctan.org/pkg/ifxptex

<sup>†</sup>Repository: https://github.com/Man-Ting-Fang/ifxptex

<sup>&</sup>lt;sup>2</sup>Old implementations and other T<sub>E</sub>X formats are not taken into consideration.

 $3$ DVI files produced by  $*pT_{E}X$  can be converted to PDF files by DVIPDFMx, or some scripts for convenience (also use  $\overline{D}VIPDFMx$  internally), but this subject is outside the scope of this document. (Note that ApTEX outputs both DVI and PDF files directly.)

# 2 Naming conventions

There are two more naming conventions in this package:

- Suppose that there is a TEX engine called FooTEX, then both FooTeX and footex are used in commands' names, but they refer to different things: FooTeX stands for the FooTEX engine itself, while footex stands for all engines (mostly) compatible with FooTEX (including FooTEX).
- Furthermore, UniFooTeX and unifootex stand respectively for FooTeX and footex when using Unicode as the internal encoding. (Similarly, "(Unicode)" used in the following tables indicates that the engine should be the corresponding UniFooTeX.) (Note that ApTEX always uses Unicode as its internal encoding.)

#### 3 Usage

This package has no options, just load it as usual:

- $\mathbb{F}[X: \text{usepackage} \text{if} xptex\}$
- Plain TEX: \input ifxptex.sty

#### 3.1 Conditionals

Table 2 lists the conditionals provided by this package.

|               | True when using (one of) |                                  |                    |                                   |  |  |  |  |
|---------------|--------------------------|----------------------------------|--------------------|-----------------------------------|--|--|--|--|
| Conditional   | pT <sub>E</sub> X        | $\varepsilon$ -pT <sub>E</sub> X | upT <sub>E</sub> X | $\varepsilon$ -upT <sub>F</sub> X |  |  |  |  |
| \ifxpTeX      |                          |                                  |                    |                                   |  |  |  |  |
| \ifxepTeX     |                          |                                  |                    |                                   |  |  |  |  |
| \ifxupTeX     |                          |                                  |                    |                                   |  |  |  |  |
| \ifxeupTeX    |                          |                                  |                    |                                   |  |  |  |  |
| \ifxApTeX     |                          |                                  |                    |                                   |  |  |  |  |
| \ifxUniupTeX  |                          |                                  | (Unicode)          |                                   |  |  |  |  |
| \ifxUnieupTeX |                          |                                  |                    | (Unicode)                         |  |  |  |  |
| \ifxptex      |                          |                                  |                    |                                   |  |  |  |  |
| \ifxeptex     |                          |                                  |                    |                                   |  |  |  |  |
| \ifxuptex     |                          |                                  |                    |                                   |  |  |  |  |
| \ifxeuptex    |                          |                                  |                    |                                   |  |  |  |  |
| \ifxaptex     |                          |                                  |                    |                                   |  |  |  |  |
| \ifxuniuptex  |                          |                                  | (Unicode)          | (Unicode)<br>✓                    |  |  |  |  |
| \ifxunieuptex |                          |                                  |                    | (Unicode)                         |  |  |  |  |

Table 2: Conditionals provided by this package

These conditionals can be used as usual. For example:

\ifxeupTeX(material for  $\varepsilon$ -upTEX)\else(material not for  $\varepsilon$ -upTEX)\fi

## 3.2 Declarations

Table 3 lists the declarations provided by this package. (This table is very similar to Table 2.)

|                    | Reports an error if the engine in use is not (one of) |                     |                        |                      |  |  |  |  |
|--------------------|-------------------------------------------------------|---------------------|------------------------|----------------------|--|--|--|--|
| Declaration        | p1FX                                                  | $\varepsilon$ -pIFX | upTFX                  | $\varepsilon$ -upTFX |  |  |  |  |
| \RequireXpTeX      |                                                       |                     |                        |                      |  |  |  |  |
| \RequireXepTeX     |                                                       |                     |                        |                      |  |  |  |  |
| \RequireXupTeX     |                                                       |                     |                        |                      |  |  |  |  |
| \RequireXeupTeX    |                                                       |                     |                        |                      |  |  |  |  |
| \RequireXApTeX     |                                                       |                     |                        |                      |  |  |  |  |
| \RequireXUniupTeX  |                                                       |                     | (Unicode)              |                      |  |  |  |  |
| \RequireXUnieupTeX |                                                       |                     |                        | (Unicode)            |  |  |  |  |
| \RequireXptex      |                                                       |                     |                        |                      |  |  |  |  |
| \RequireXeptex     |                                                       |                     |                        |                      |  |  |  |  |
| \RequireXuptex     |                                                       |                     |                        |                      |  |  |  |  |
| \RequireXeuptex    |                                                       |                     |                        |                      |  |  |  |  |
| \RequireXaptex     |                                                       |                     |                        |                      |  |  |  |  |
| \RequireXuniuptex  |                                                       |                     | $\checkmark$ (Unicode) | (Unicode)            |  |  |  |  |
| \RequireXunieuptex |                                                       |                     |                        | $(\mathrm{Unicode})$ |  |  |  |  |

Table 3: Declarations provided by this package